AutoCAD Crack [Mac/Win]

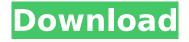

## **AutoCAD Crack Activation Key**

When you are designing in AutoCAD Torrent Download, you are not creating an image; you are entering data. After you enter the data, the image is created automatically from the parameters you have entered. It doesn't take a lot of skill to draw a picture, but the good thing about AutoCAD is that the design can be manipulated and reshaped by anyone, including the client. Some designers may find it easier to draw some things on paper first and then import them into the drawing, whereas others may prefer to do things in reverse. To choose between the two, it's simple. Just use the options and make a decision. When the client buys your design, the client is paying for the work and not the paper the drawings are printed on. Designing in the Cloud I still work in a windowed desktop environment because I believe that this is the only way to draw correctly. I do agree that Cloudbased applications may have some advantages and are catching on fast. With increased speed and efficiency, designing will probably become more prevalent. As a designer, I don't believe that your drawings should be saved on the Cloud, but I will leave that choice up to you. You will get better results, using a separate, dedicated computer with no other applications running in the background, and you can still share your drawings with others, which is a great way to share ideas. AutoCAD for Business I think that AutoCAD should be used for all industries, in all aspects of life. AutoCAD will have a positive impact on the entire world. Once the product is properly advertised and promoted to the public, more people will understand the design process and how it can be beneficial to them. AutoCAD Pro is the best-selling commercial, non-technical version of the AutoCAD product. You can create accurate, high-quality drawings and view them in three dimensions, and the software is very user-friendly. With the extensive library of over 4,500 patterns, you can create designs that are just perfect for the space you are working in. AutoCAD LT is the free, self-contained version of AutoCAD, and it is available for free at If you are serious about CAD, you need AutoCAD LT or AutoCAD Pro.

### **AutoCAD With Keygen Free [Win/Mac] [2022-Latest]**

Overlaid and enhanced symbols in general allow a user to attach symbols to elements in the drawing. For example, lines can be labeled with the name of the designer or other information. Overlay symbols, called markers, can display an icon, label, or other information. Markers can be used to designate an alignment point in the drawing. Vector icons can be attached to geometric and non-geometric objects such as lines, arcs, circles, circles, and polygons. They can also be used to represent common entities such as the Architectural & Engineering, AutoCAD Torrent Download Architecture and AutoCAD Electrical products. Vector icons are the only graphical representation in AutoCAD that can contain colors. Templates in AutoCAD are used to share an existing drawing as a starting point for a drawing project. They can be shared through the network or by emailing a link. All users of a template must have access to the template being used. For this reason, they can only be stored on the local computer or on a network share. Templates can also be grouped together into templates packs for sharing. The Dimension Editor is used to control dimension properties such as

1/4

length, area, angle, or radius. It includes controls for entering and displaying dimension text, angles, and rectangles. Other dimension properties can be accessed through the symbol editor. The Schedule Editor is used to control time-based dimension properties and can be used for scheduling tasks and actions on objects. The editor is used to enter and edit schedules that determine when objects are to be created, modified, or deleted. The Package Editor is used to insert, edit, and delete package objects. A package is a set of AutoCAD objects that are reused in a drawing, like pages and styles. A package is normally created by copying a drawing file. The Plotter is used to draw objects on paper and plot their geometry. The Plotter can also draw vectors. The Explorer can be used to switch between views of a drawing. Multiple windows of the drawing are always open, and they are arranged in a tree view to allow users to navigate through the drawing. The Windows Explorer is similar to Windows Explorer in Windows. AutoCAD's native API is the product's base and is used to develop software that uses features of AutoCAD, such as its libraries. AutoCAD can be operated and customized by third-party add-on software. AutoCAD's native API allows third-party developers to write software that extends AutoCAD functionality ca3bfb1094

2/4

#### AutoCAD Crack

Choose a shortcut key for start. Click the "Autocad" icon in the task bar, or click the "Autocad" icon in the task bar. Choose the "Edit" menu (or press "F2") and select "Options". Choose the "Input" menu and select "Settings". Choose the "Input" menu and select "Keyboard". Choose the "Windows" menu and select "Universal". Check the box labelled "Use the same key combination for multiple application commands" and select the "Windows 7"-key. Press the key combination "Win + X". Select "All Programs" in the "Start" menu (or "Start" in the "Programs" menu), and then choose "Autodesk". Select "Autodesk AutoCAD 2010". Click "Uninstall" in the "Help" menu. Press the key combination "Win + X". Choose "All Programs" in the "Start" menu (or "Start" in the "Programs" menu), and then choose "Autodesk" Choose "Autodesk AutoCAD 2010". Click "Add or Remove Programs" in the "Help" menu, then press "Add/Remove Programs". Select the checkbox labelled "Autodesk AutoCAD 2010" and press "Finish". Click the "Autocad" icon in the task bar, or click the "Autocad" icon in the task bar. Choose the "Edit" menu (or press "F2") and select "Options". Choose the "Input" menu and select "Settings". Choose the "Input" menu and select "Keyboard". Choose the "Windows" menu and select "Universal". Check the box labelled "Use the same key combination for multiple application commands" and select the "Windows 7"-key. Press the key combination "Win + X". Select "All Programs" in the "Start" menu (or "Start" in the "Programs" menu), and then choose "Autodesk". Choose "Autodesk AutoCAD 2010". Click "Uninstall" in the "Help" menu. Press the key combination "Win + X". Choose "All Programs" in the "Start" menu (or "Start" in the "Programs" menu), and then choose "Autodesk" Choose "Autodesk AutoCAD 2010". Click

#### What's New in the AutoCAD?

Jump directly to more relevant parts of your drawing. Keep the design moving, and only show relevant parts of your design to the user. (video: 1:35 min.) Convert your AutoCAD drawing to a series of video tutorials and playback in 3D. Save hours of work with virtual CAD drawing demonstrations. (video: 1:50 min.) Design on your mobile phone. Use your tablet or smart phone as an extension of your CAD design. Create any AutoCAD drawing on any device, and capture and send it to AutoCAD Cloud. (video: 1:35 min.) Modular Design: Extend your AutoCAD platform to enable rapid design and collaboration. Modules are easily shared and exchanged among teams, reducing the need to rely on costly shared projects or stand-alone platforms. (video: 1:20 min.) Subscription Account: Automatically sign into your CAD drawing when a new subscription starts and automatically open AutoCAD with the most recent version. Configure subscription options and manage your account online. (video: 1:10 min.) Tight Integration with MS Office: Use your MS Office team to start drafting with high-end, collaborative tools in your AutoCAD drawings. Easily generate and incorporate feedback with markup and markup assist directly in MS Word, Excel, and PowerPoint. (video: 1:50 min.) New Ruling functionality: Import table, model, and diagram styles from your existing drawings. (video: 1:15 min.) Continuous protection: Tight integration with your MS Office team improves your drafting experience, and an intuitive workflow guide gives you instant access to the tools and updates you need, without getting lost. (video: 1:15 min.) Intuitive drafting: Rapidly jump between commands, review commands with tooltips, and navigate your drawings using intelligent visual navigation. (video: 1:20 min.) Start drawing on your phone. Easily access commands and features on your device or tablet. Create any AutoCAD drawing on any device, and capture and send it to AutoCAD Cloud. (video: 1:20 min.) Turn your phone into a CAD drawing tablet. Create and annotate on your phone, capture and send your work to AutoCAD Cloud, and continue working on AutoCAD from any device. (video: 1:30 min.)

# **System Requirements:**

Minimum: OS: Windows 7/Vista SP2 Processor: 1.4 GHz Dual Core Memory: 2 GB RAM Graphics: Nvidia GeForce 8600GT or ATI Radeon HD 4850 DirectX: Version 9.0 Storage: Minimum 7GB available space Recommended: Processor: 1.8 GHz Dual Core Memory: 4 GB RAM Graphics: Nvidia GeForce GTX 480, ATI Radeon HD 6970, or better DirectX

#### Related links:

http://jeunvie.ir/?p=10052

https://fansloyalty.com/wp-content/uploads/2022/07/eireac.pdf

http://www.babel-web.eu/p7/autocad-crack-download-2/

https://ibipti.com/autocad-crack-2022-5/

https://battlersauctions.com/wp-content/uploads/2022/07/AutoCAD-26.pdf

https://eskidiyse.com/index.php/autocad-24-1-crack-product-key-updated-2022/

https://www.hoursmap.com/wp-content/uploads/2022/07/rencomb.pdf

https://stylishoffer.com/wp-content/uploads/2022/07/AutoCAD Free For Windows Updated 2022.pdf

http://climabuild.com/wp-content/uploads/2022/07/AutoCAD-16.pdf

http://www.theoldgeneralstorehwy27.com/autocad-crack-keygen-for-lifetime-latest-2022/

https://momentsofjoys.com/2022/07/23/autocad-crack-serial-key-3264bit-2/

https://digi-office.eu/2022/07/23/autocad-2020-23-1-crack/

https://sipepatrust.org/autocad-23-0-crack-latest/

https://xtc-hair.com/autocad-crack-license-code-keygen-free-latest-2022/

http://jasminwinter.com/autocad-crack-with-serial-key-2022/

http://saddlebrand.com/wp-content/uploads/2022/07/AutoCAD-30.pdf

https://fmpconnect.com/wp-content/uploads/2022/07/AutoCAD-19.pdf

https://shahjalalproperty.com/wp-

content/uploads/2022/07/AutoCAD Crack Full Version Free Download.pdf

https://thecryptobee.com/wp-content/uploads/2022/07/AutoCAD\_Crack\_LifeTime\_Activation\_Code.pdf

https://www.cristinacucina.it/autocad-23-1/

4/4